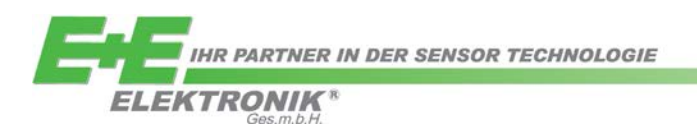

# APPLICATION NOTE **AN1804-1**

# **Application Note**

# **I²C Interface for**

# **Digital CO2 Measurement Module**

Rev. 1.0 04/2018

## **Relevant for:**

This application note applies to EE894

### **Introduction:**

EE894 supports the standard I<sup>2</sup>C specification. For details please see NXP UM10204 "I<sup>2</sup>C-bus specification and user manual", Rev. 6, 4 April 2014; [https://www.nxp.com/docs/en/user](https://www.nxp.com/docs/en/user-guide/UM10204.pdf)[guide/UM10204.pdf.](https://www.nxp.com/docs/en/user-guide/UM10204.pdf)

#### **CONTENT**

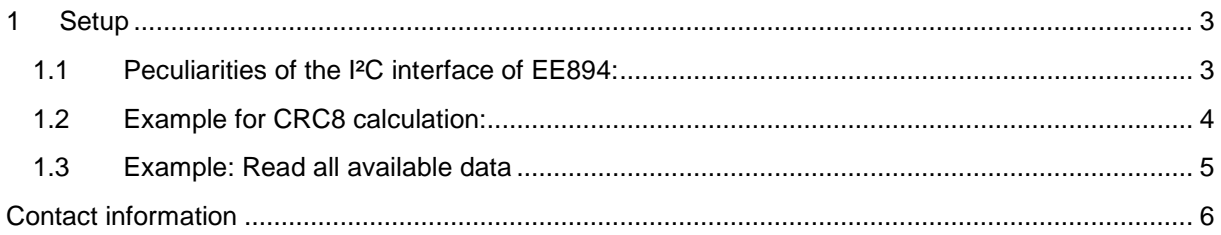

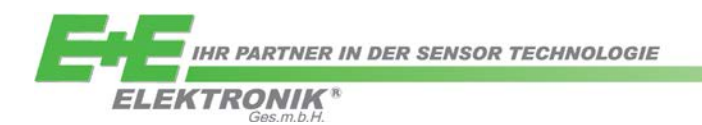

# <span id="page-1-0"></span>**1 Setup**

The I<sup>2</sup>C interface of EE894 supports the "Standard-Mode" up to 100 kbit/s, 8-bit oriented, where the I²C slave address is 7 bit long.

The slave address is **0x33**. Accordingly, the address byte **0x67** is used to read and **0x66** to write, please refer to

#### § [3.1.10 in the NXP specs.](https://www.nxp.com/docs/en/user-guide/UM10204.pdf#page=13)

The I<sup>2</sup>C interface of EE894 module is used only for reading measured data. There are two 2-byte commands for telling the module which measurand is to be read.

#### • *Command 1: 0xE000*

Read the temperature value in Kelvin and relative humidity value in %.

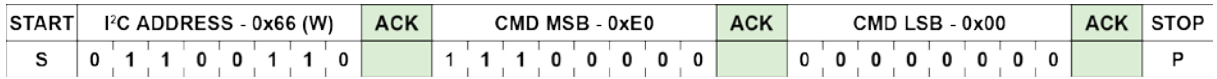

#### • *Command 2: 0xE027*

Read the averaged CO2 value in ppm, the raw CO2 value in ppm and ambient pressure in mbar

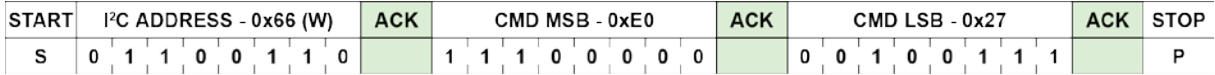

### <span id="page-1-1"></span>**1.1 Peculiarities of the I²C interface of EE894:**

- There are 16-bit unsigned integers in the form of 2 bytes each
- The MSB (most significant byte) comes first, then the LSB (least significant byte)
- After each 2 data bytes, a CRC byte ("CRC8") is sent to ensure that the data has been transferred correctly. This CRC8 is calculated from the 2 data bytes.

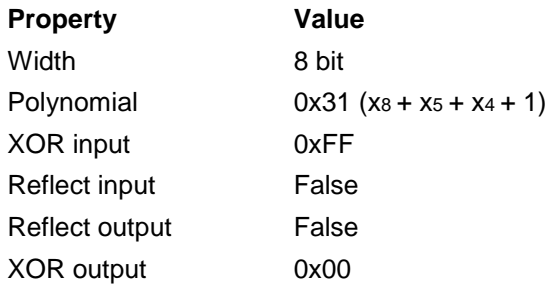

• If the data readout is cancelled (after "CO2 average value" for instance) then the rest of the data will not be read.

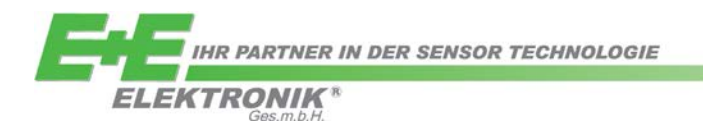

```
#define CRC8_ONEWIRE_POLY 0x31
#define CRC8_ONEWIRE_START2 0xff
```

```
static unsigned char i2cCalcCRC8 (unsigned char buf[], unsigned char from, unsigned char to)
{ 
  unsigned char crcVal = CRC8_ONEWIRE_START2;
 unsigned char i = 0;
 unsigned char j = 0;
 unsigned char curval = 0;
 for (i = from; i < to; i++) { 
  int curVal = but[i];for (j = 0; j < 8; j++) { 
   if (((crcVal \wedge curVal) & 0x80) != 0) // If MSBs are not equal
    { 
      crcVal = ((crcVal << 1) ^ CRC8_ONEWIRE_POLY);
    } 
    else {
     crcVal = (crcVal << 1); } 
   curVal = curVal << 1;
   } 
 }
 return crcVal;
```

```
}
```
*AN1804-1*

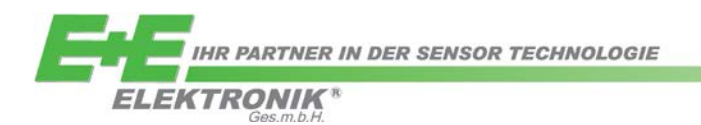

### <span id="page-3-0"></span>**1.3 Example: Read all available data**

The green marked content comes from the module, other commands are sent by the master. First, the EE894 needs to be initialized on which two measurands shall be read.

#### **Step 1A:**

**Initialize command 1 or switch from command 2 to command 1 for reading the temperature and relative humidity data.** 

#### **Step 2A:**

**Now the temperature and the relative humidity data can be read.** 

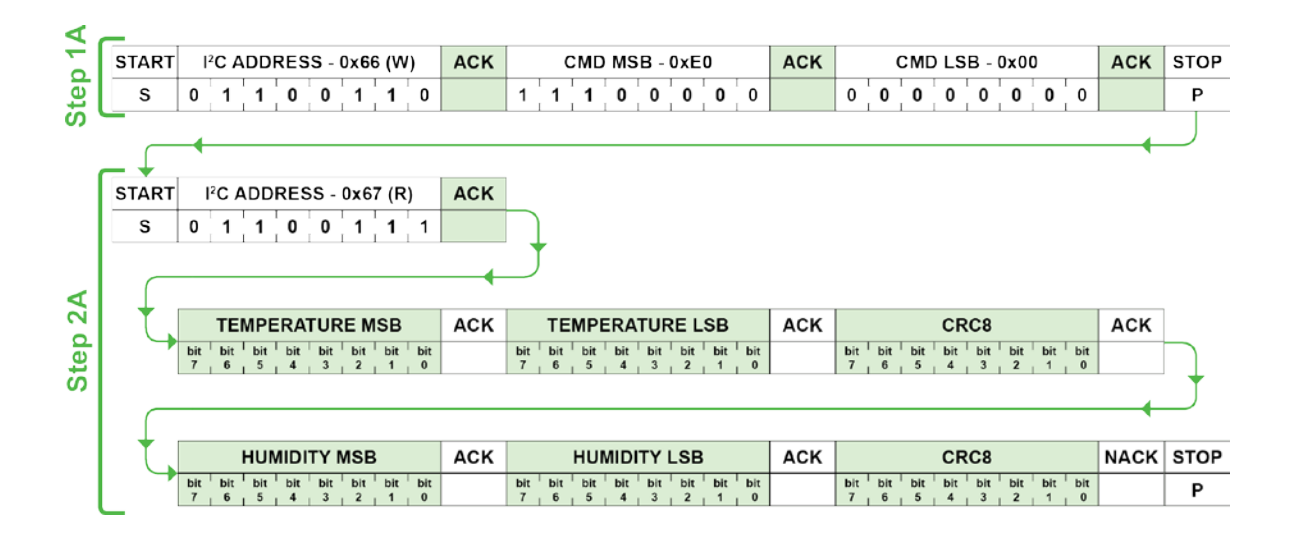

#### **Step 1B:**

**Initialize command 2 or switch from command 1 to command 2 for reading the CO2 and the pressure data**

#### **Step 2B:**

**Now the CO2 and ambient pressure data can be read:**

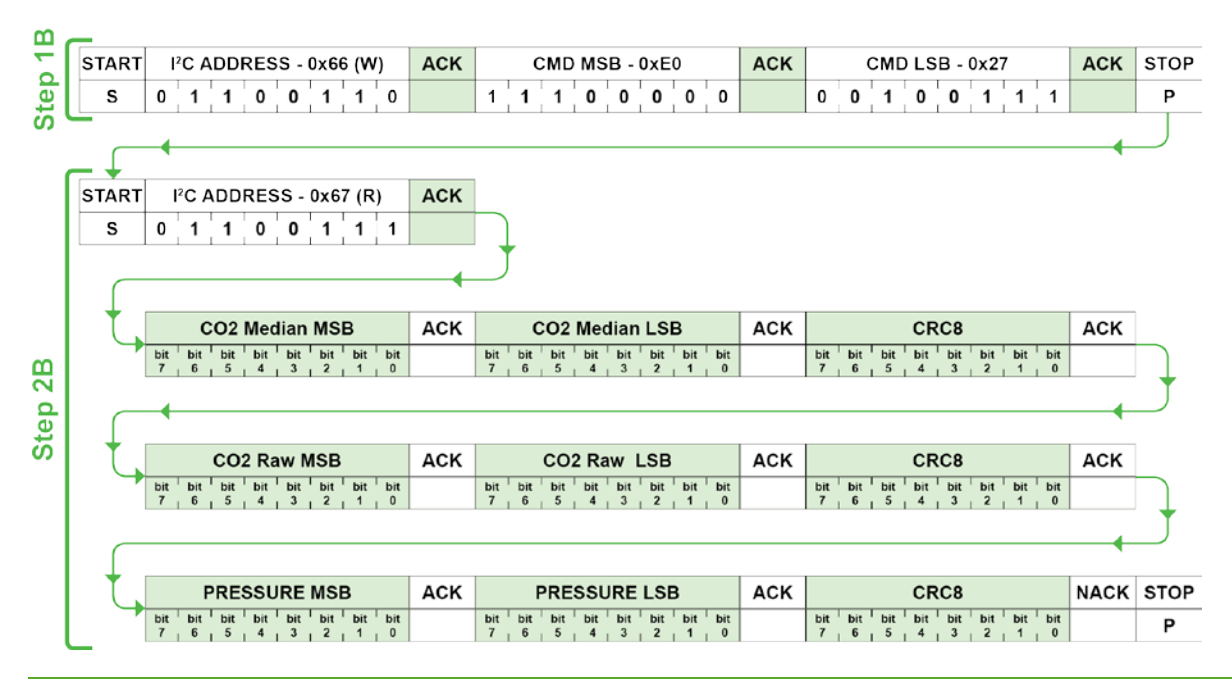

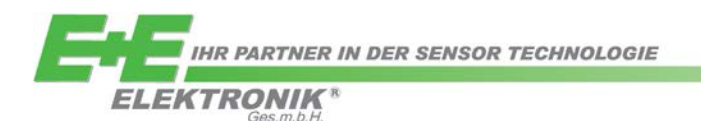

#### <span id="page-4-0"></span>Contact information

**E+E ELEKTRONIK GES.M.B.H.** Langwiesen 7 4209 Engerwitzdorf Austria

Tel.: +43 (7235) 605-0 Fax: +43 (7235) 605-8<br>E-Mail: info@eplu [info@epluse.com](mailto:info@epluse.com) Homepage: [www.epluse.com](http://www.epluse.com/)

For your local contact please visit the homepage.

The information in this document is believed to be accurate in all respects at the time of publication but is subject to change without notice. E+E Elektronik assumes no responsibility for errors and omissions, and shall not accept responsibility for any consequences resulting from the use of information included herein. Additionally, E+E Elektronik assumes no responsibility for the functioning of features or parameters not described. E+E Elektronik reserves the right to make changes without further notice. E+E Elektronik makes no warranty, representation or guarantee regarding the suitability of its products for any particular purpose, nor does E+E Elektronik assume any liability arising out of the application or use of any product or circuit, and specifically disclaims any and all liability, including consequential or incidental damages without limitation. E+E Elektronik products are not designed, intended, or authorised for use in applications intended to support or sustain life, or for any other application in which the failure of the E+E Elektronik product could create a situation where personal injury or death may occur. Should the buyer purchase or use E+E Elektronik products for any such unintended or unauthorised application, the buyer shall indemnify and hold E+E Elektronik harmless against all claims and damages.